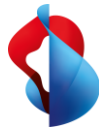

# SAP S/4HANA Transformation with the Swisscom Dual Maintenance Tracker

Orchestrate your SAP transports in a dual system landscape with the Swisscom Dual Maintenance Tracker.

Thanks to automatic recognition of relevant transports, no transports are lost and you have transparency over status and responsibilities at all times.

The Swisscom Dual Maintenance Tracker is a major added value especially for SAP S/4HANA transformation, since this requires a dual system landscape to be maintained for an extended project term.

#### **Your benefits with the Swisscom Dual Maintenance Tracker**

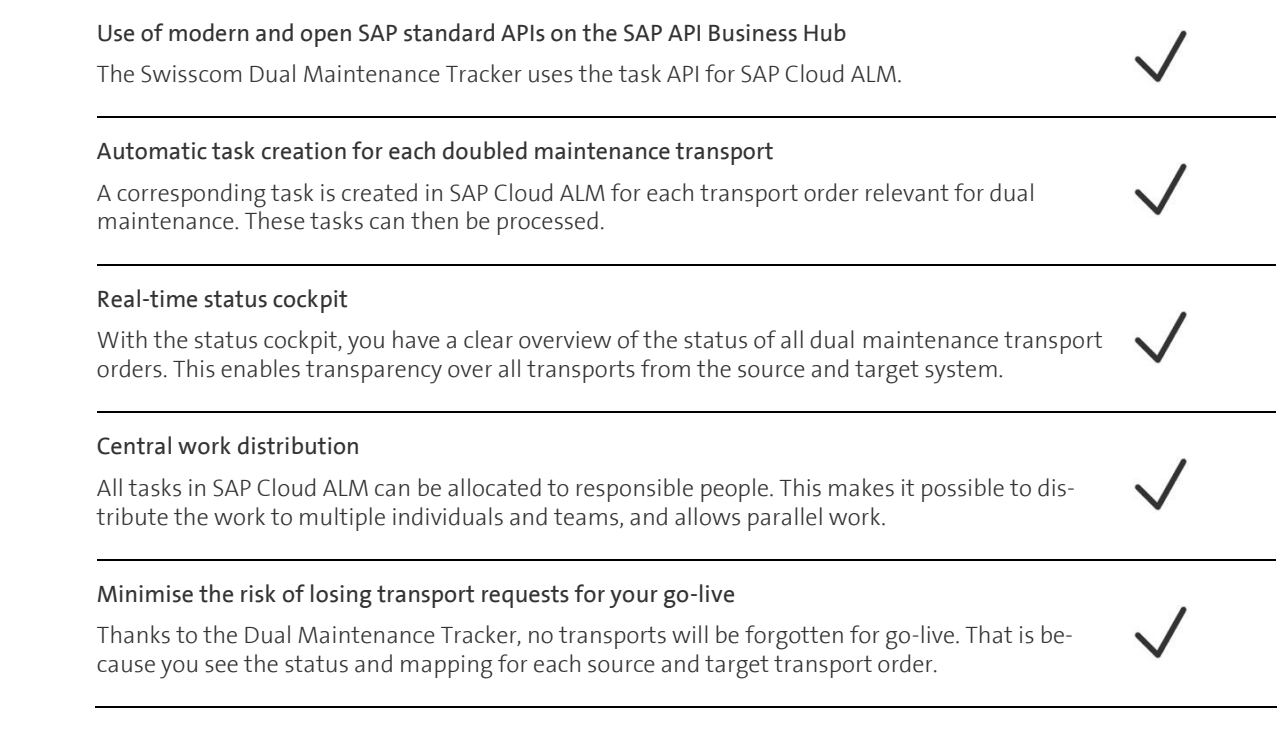

#### **Basic services**

- Flexible implementation models on premise or in the SAP BTP
- Flexible use and pricing with the subscription model

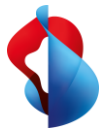

## How the Swisscom Dual Maintenance Tracker works

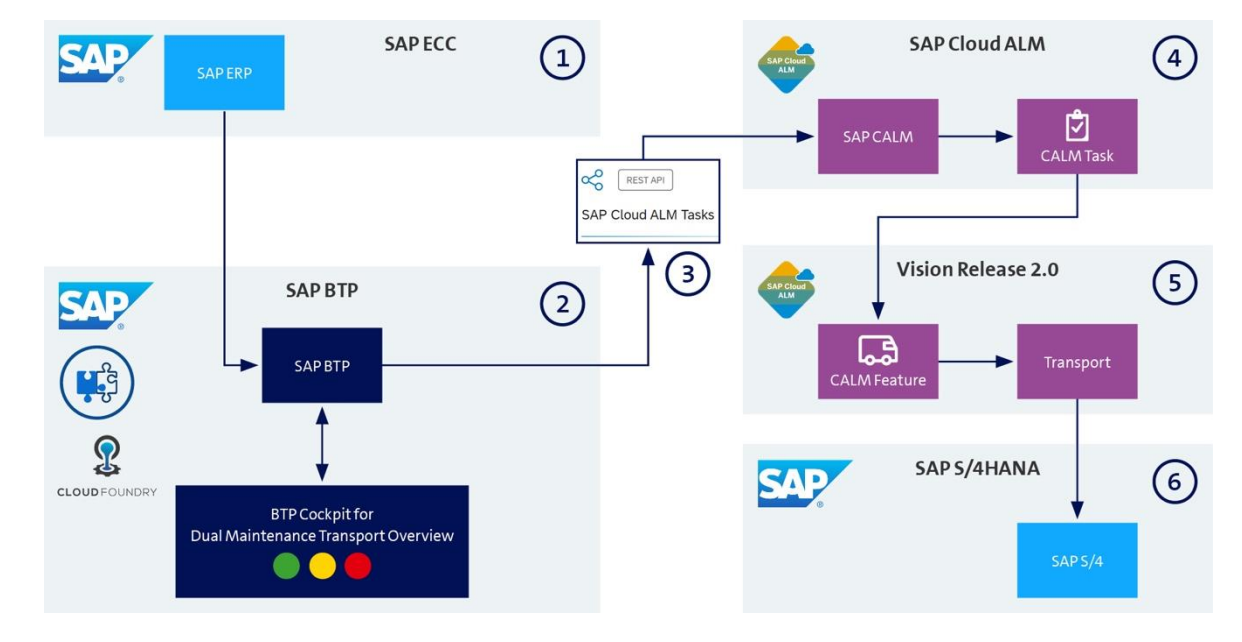

### **Dual Maintenance Tracker architecture**

- 1. Transports relevant for dual maintenance are detected in the SAP ECC.
- 2. The status of the source and target system is visualised in the DMT cockpit.
- 3. SAP Cloud ALM is controlled via API.
- 4. A corresponding task is created for each dual maintenance transport in SAP Cloud ALM.
- 5. Vision for Release 2.0: A feature is generated from the task and a retrofit transport created.
- 6. The transport is deployed in the target system SAP S/4HANA.

swisscom